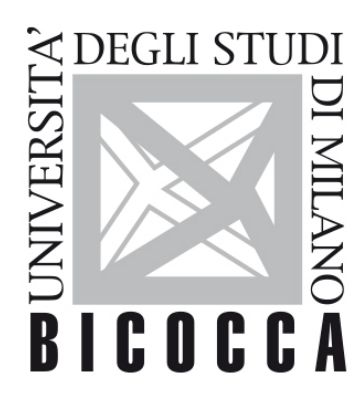

# UNIVERSITÀ **DEGLI STUDI DI MILANO-BICOCCA**

## **COURSE SYLLABUS**

### **Business Administration (blended)**

**1920-1-E1501N086**

**Obiettivi formativi**

Condividere con gli studenti i concetti fondamentali per comprendere le **basi dei rapporti economici** che li interessano / interesseranno anche personalmente, anche nella **vita quotidiana**.

Fornire le competenze di base per capire le **modalità di funzionamento e di gestione delle aziende**, con particolare riferimento alle aziende **turistiche**, attraverso la presentazione e la discussione di **casi aziendali** del settore.

Trasmettere concetti di base e linguaggio dell'**analisi economica aziendale**. Offrire una visione unitaria della struttura di funzionamento delle aziende. Presentare i concetti di **reddito, capitale e flussi di cassa**, insieme agli strumenti di base utilizzabili per analizzare l'equilibrio aziendale.

Mettere in evidenza la **dinamica strategico-organizzativa** delle aziende, con particolare riferimento al modello della **formula imprenditoriale**, applicato alle aziende di servizi e turistiche.

### **Contenuti sintetici**

Il corso è finalizzato alla **comprensione della dinamica di funzionamento di un'azienda** attraverso l'analisi delle sue dimensioni principali (istituzionale, organizzativa e gestionale) e dei processi che portano alla formazione del bilancio d'esercizio.

#### **Programma esteso**

La prima parte del corso fornisce agli studenti gli elementi di base per comprendere la realtà delle imprese nelle sue svariate manifestazioni. Il modello proposto – valido per le diverse tipologie di istituti – consente di analizzarne i processi economici fondamentali e di comprenderne a fondo i rapporti con l'ambiente di riferimento. Si sottolinea il ruolo delle aziende nel loro contesto sociale, riconoscendone la natura di centro decisionale capace di promuovere processi di innovazione e di contribuire allo sviluppo sociale.

Nella seconda parte ci si concentra sulle operazioni aziendali e su come le stesse incidono sui risultati aziendali, a livello reddituale, patrimoniale e finanziario. La comprensione di queste relazioni risulta indispensabile per capire le conseguenze delle scelte effettuate. Si parte dal concetto di "economicità" per presentare i concetti fondamentali della contabilità e fornire gli strumenti di base per una lettura dei dati del bilancio. Le analisi effettuate fanno riferimento ad alcuni bilanci di aziende attive nel settore turistico.

La terza parte del corso affronta e applica il modello della formula imprenditoriale – contestualizzata al settore turistico – per spiegare i rapporti tra imprese e ambiente economico. Ci si sofferma in particolare sui sistemi di formulazione e sui processi di formazione della strategia, sulla gestione delle dinamiche competitive e sull'organizzazione aziendale. Per ognuna di queste aree si affrontano le principali decisioni, la loro implementazione e i risultati attesi.

#### **Prerequisiti**

Interesse per il mondo che ci circonda.

Buona capacità di apprendimento, di scrittura e comunicazione orale, insieme ad una generale conoscenza dei processi economici.

#### **Metodi didattici**

Lezioni in aula e blended learning, discussione di casi ed esercitazioni.

### **Modalità di verifica dell'apprendimento**

- Esercitazioni in aula,
- Compiti da svolgere sul blended,

- Prova scritta finale, da svolgere in laboratorio informatico: comprende una parte teorica e una esercitazione contabile. In particolare la prova è composta da:

- 3/4 domande aperte,

- 20 domande chiuse,

- Un esercizio contabile.

L'obiettivo è quello di verificare che lo studente abbia compreso qual'è la realtà economico-aziendale e i principi che stanno alla base della contabilità.

I criteri di valutazione utilizzati per la prova finale sono i seguenti:

le domande chiuse: da 0 a 0.5 punti

domande aperte: da 0 a 3 punti

esercizio contabile: 12 punti

#### **Modalità d'esame prescelta per l'emergenza Covid:**

Esame scritto, svolto in modalità da remoto con la piattaforma Esami Informatizzati Moodle e si avvale di un sistema di controllo denominato "?e-Proctoring?" per monitorare il comportamento di ogni studente.

Finito l'esame, il docente potra? accedere al report prodotto dal sistema di e-Proctoring, per verificare il comportamento degli studenti durante la prova scritta.

La struttura d'esame rimane la medesima, con alcune modifiche per la parte dell'esercizio di contabilità, che non potrà più essere svolto con carta e penna.

#### **Testi di riferimento**

- G. Airoldi , G. Brunetti, V. Coda; Corso di economia aziendale , Il Mulino, Bologna 2005 ;

- F. Corno, G. Lombardi Stocchetti; Contabilità Generale – La composizione del bilancio d'esercizio – con l'eserciziario del manuale on line, Guerini Scientifica, 2012

- Dispense a cura del docente.

STUDENTI NETTUNO: sono parte integrante del programma le 40 ore di video lezione del prof Bastia "Economia Aziendale".